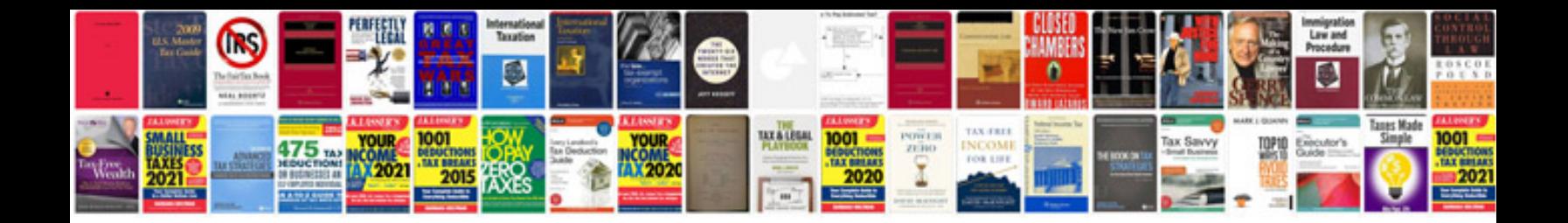

Superlative adjectives worksheet

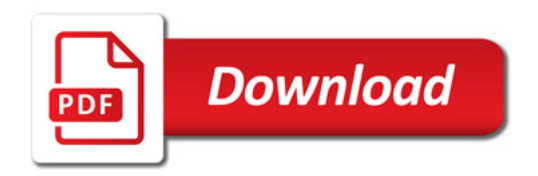

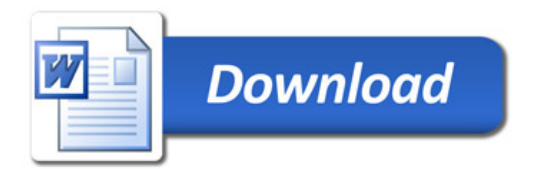